# How Do I Create a High-Resolution EPS File?

An EPS or an encapsulated postscript file creates a high-resolution image for large-scale printing collaterals used in advertising, marketing, art, and other specific industries. EPS files almost often produce good images and can be scaled up or down.

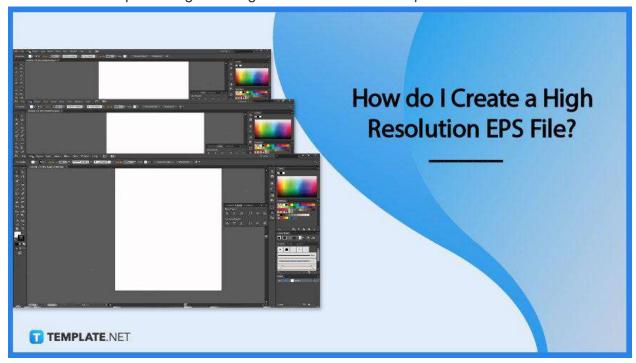

## How Do I Create a High-Resolution EPS File?

High-resolution images are important, especially for physical and printed output. Most marketing materials need to be of high quality to be presentable and engaging.

## Step 1: Open a Software Program

To start, choose the software program of your choice. There is plenty of image-centered and design software in the market, such as Adobe Photoshop and

#### Illustrator.

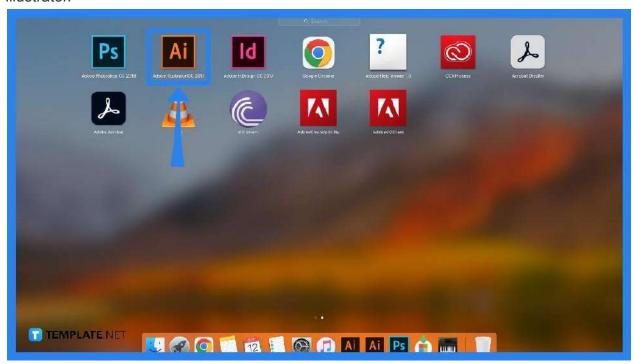

# • Step 2: Create Design

Create your design and make sure you are all satisfied with your output before exporting.

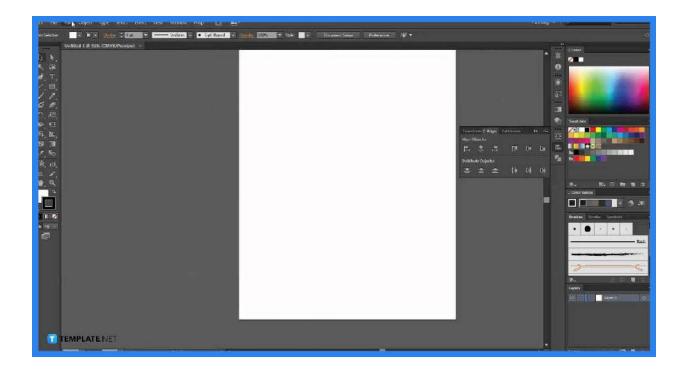

# • Step 3: Go to File

After making your design, go to File, and select Export.

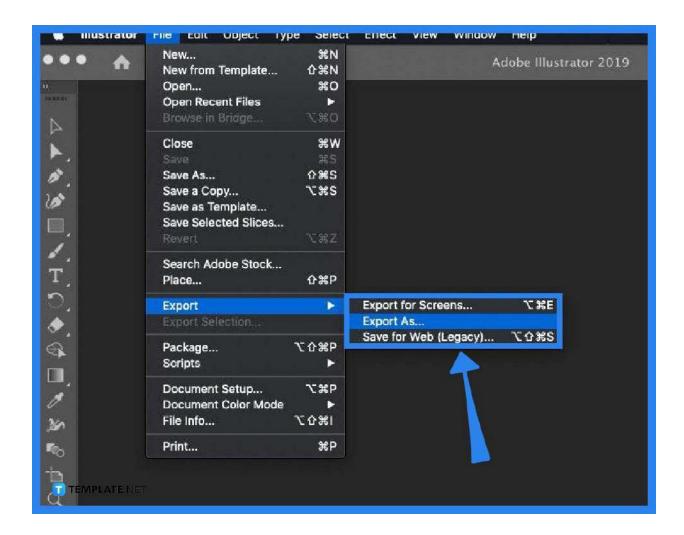

#### • Step 4: Export

Click Export, and choose Export as EPS as the file format.

#### • Step 5: Finalize details

Specify where your document is saved, set additional elements, and ensure the graphics are within the border image.

### Step 6: Hit Export

After everything, click Export and then you will have a high-resolution image.

#### **FAQs**

#### What does EPS stand for?

EPS is an abbreviated term for encapsulated postscript file format.

#### Why does EPS create high-resolution images?

EPS is a file vector format; hence, it is not dependent on a resolution for its quality, so EPS is directly a high-resolution image when exported.

#### What is an EPS file?

An EPS file is the industry standard for professional printing which means that it produces large-scale and high-resolution printing collaterals.

#### Does resolution matter for EPS files?

Yes and no; yes resolution must be at 600 dpi for EPS, and no because an EPS file can be scaled up or down and still produces high-quality images.

#### What is one con of an EPS file?

Among the cons of an EPS file is when you save it, you cannot edit it anymore, unless you edit it in the original design and then resave it again.

#### What is one pro of an EPS file?

The EPS file format is ideal for scaling images, regardless of whether it is scaled down or stretched up to the max it still produces a high-quality image.

#### Can I have a high-resolution EPS file on any device?

Yes, you can for as long as your device can handle an EPS file, macOS has a built-in EPS reader, while Windows needs special software to handle EPS files.

### What programs can create EPS files?

Almost all image-centered, design, and professional drawing applications can create EPS files.

#### What are specific programs that make an EPS file?

Among the many programs that create an EPS file are Adobe Photoshop and Adobe Illustrator.

#### Is creating an EPS file free?

Creating an EPS file is cost-free depending on your preferred design software; most offer free usage at a given time, and others straightly asked for a charge.

## Why are high-resolution images important in EPS files?

High-resolution eps files produce good quality printed paraphernalia, such as advertising billboards, event posters, marketing collaterals, wall art, and other professional printing products.